# Accéder à la page FaceBook du CVS depuis un smartphone sans compte Facebook

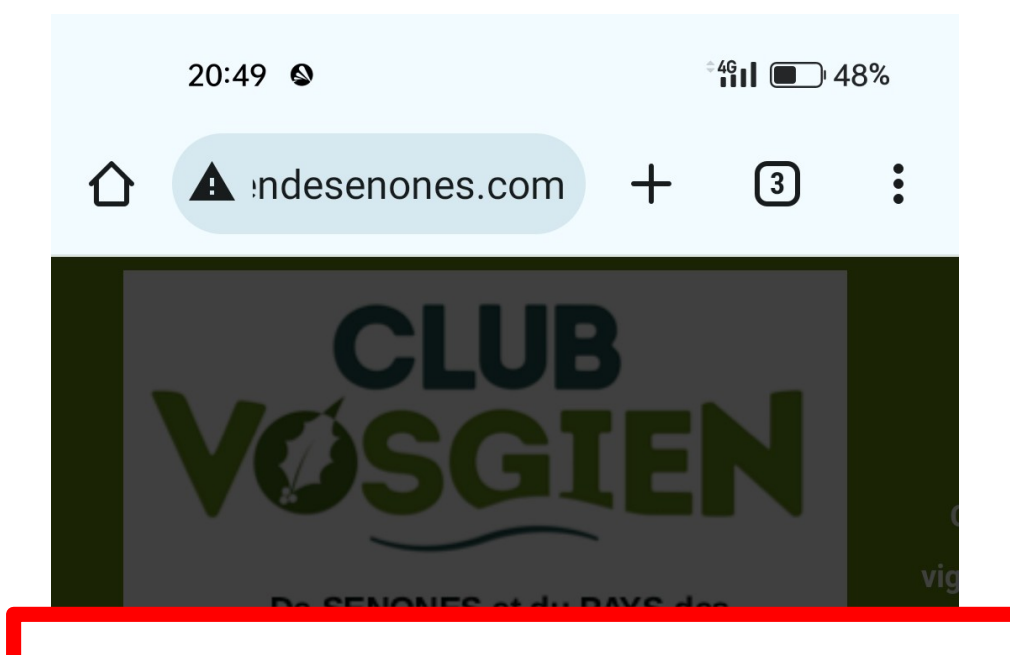

## **Depuis le site du CVS :**

## **http://www.clubvosgiendesenones.com**

Si le site apparaît en grisé alors faire glisser la page vers le haut gauche pour faire afficher la fenêtre d'utilisation des cookies puis ….

> Bienvenue sur le site du Club **Vosgien de Senones** et du Pays des Abbayes.

Le Club Vosgien est labellisé par le ministère de la Culture pour l'année européenne du Patrimoine culturel.

 $\triangleleft$ 

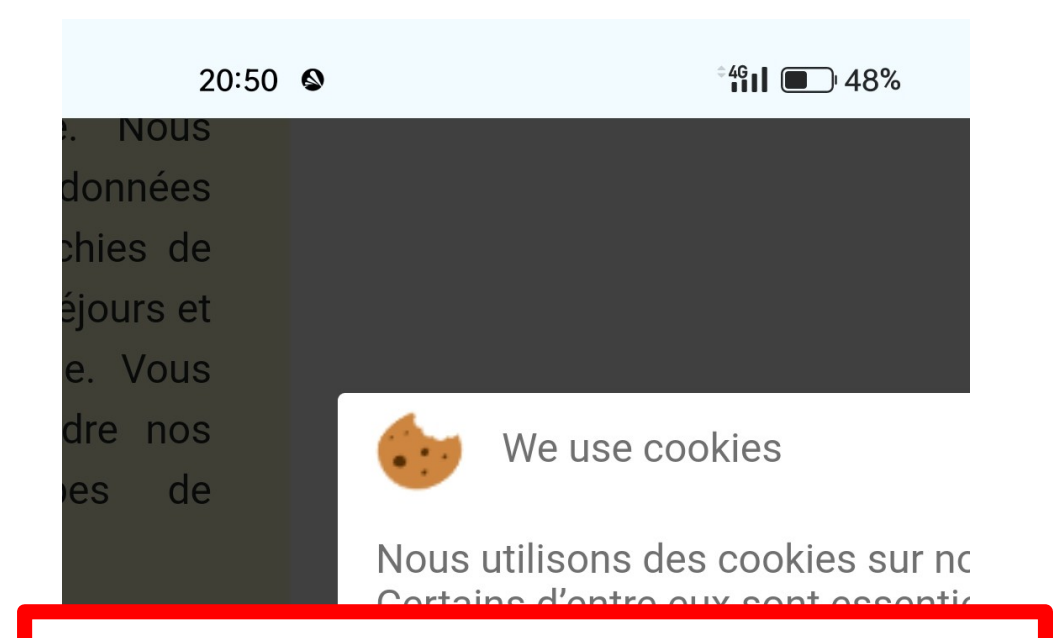

#### Cliquer sur **Ok** ou **Je refuse** (le fonctionnement du site est identique)

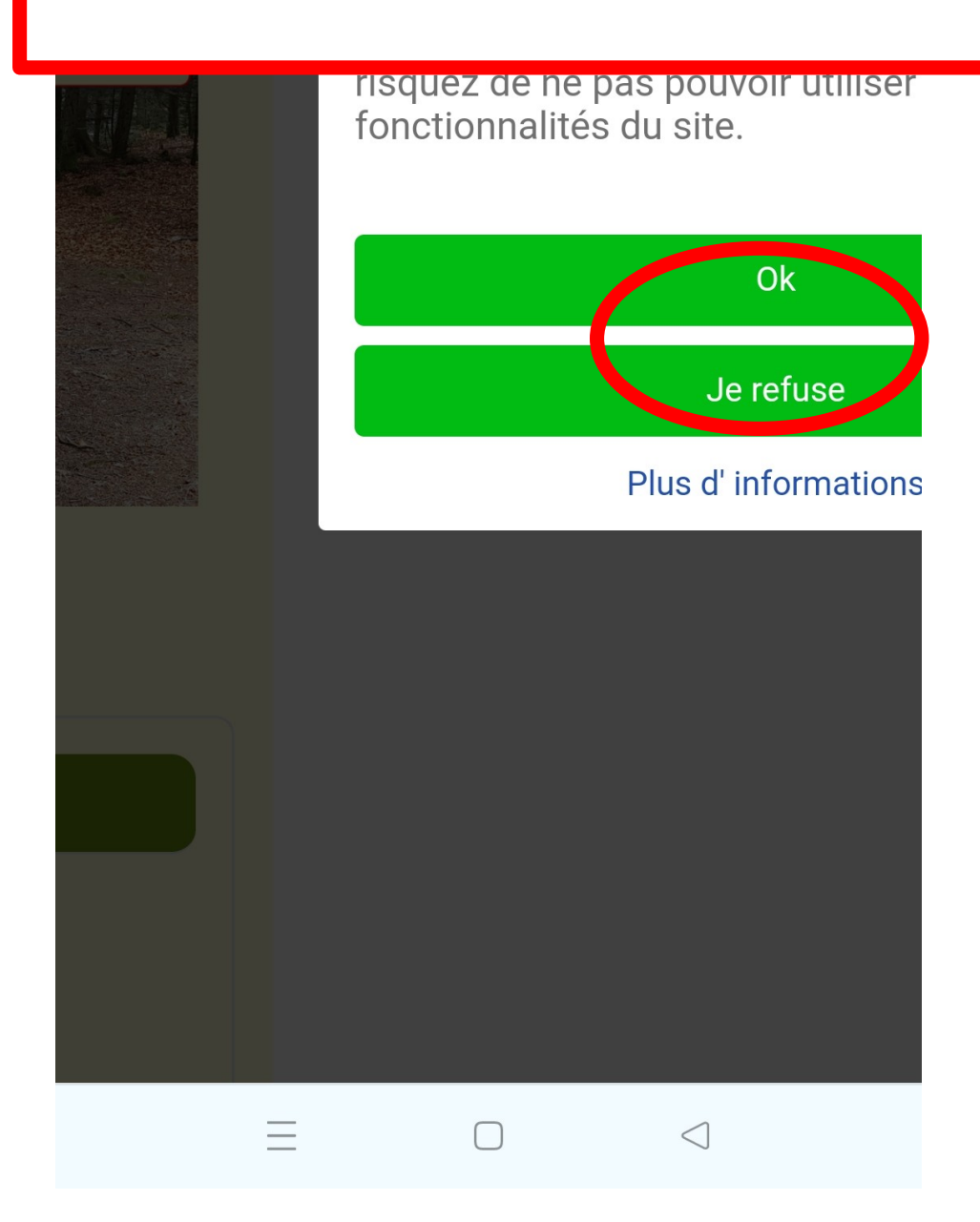

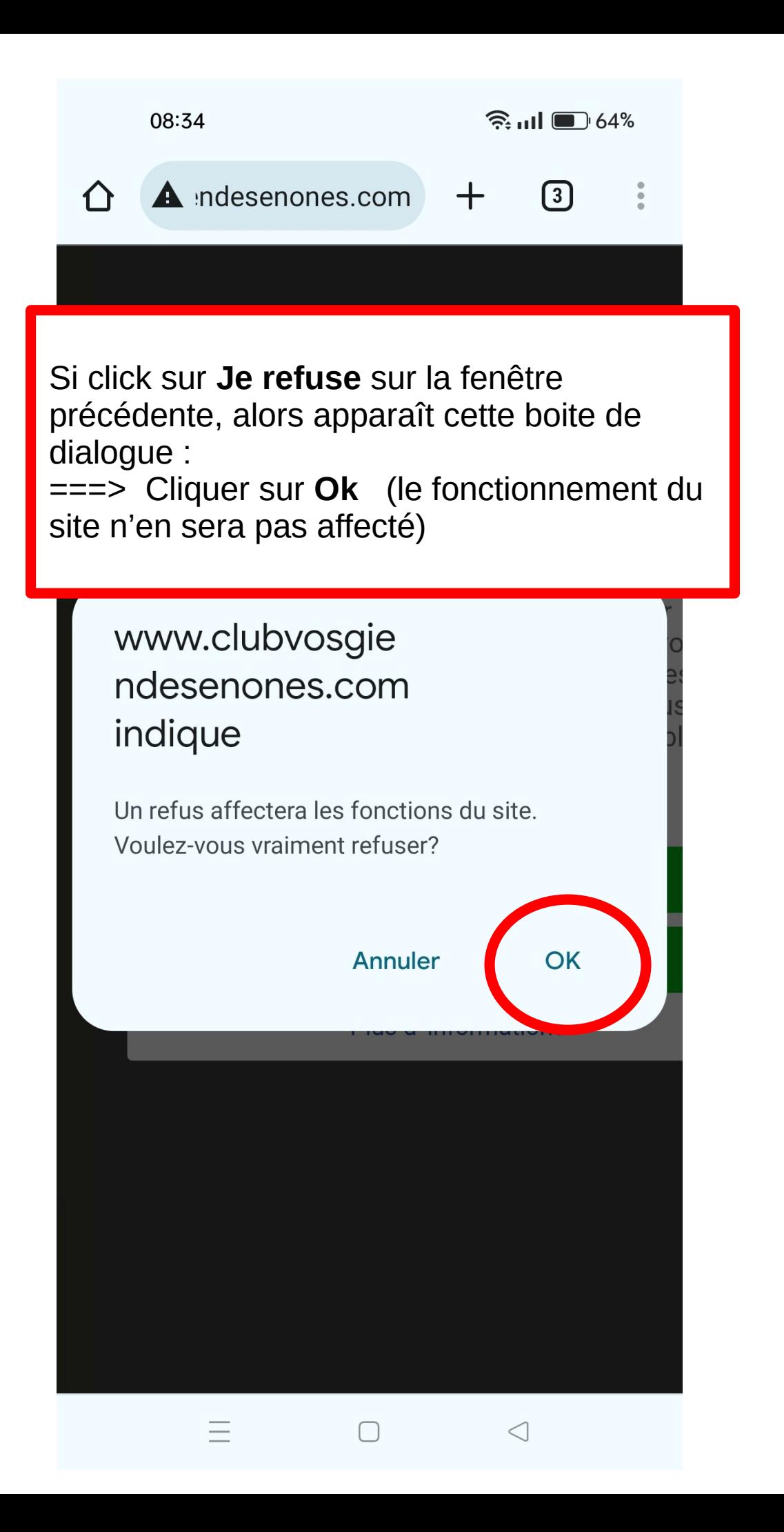

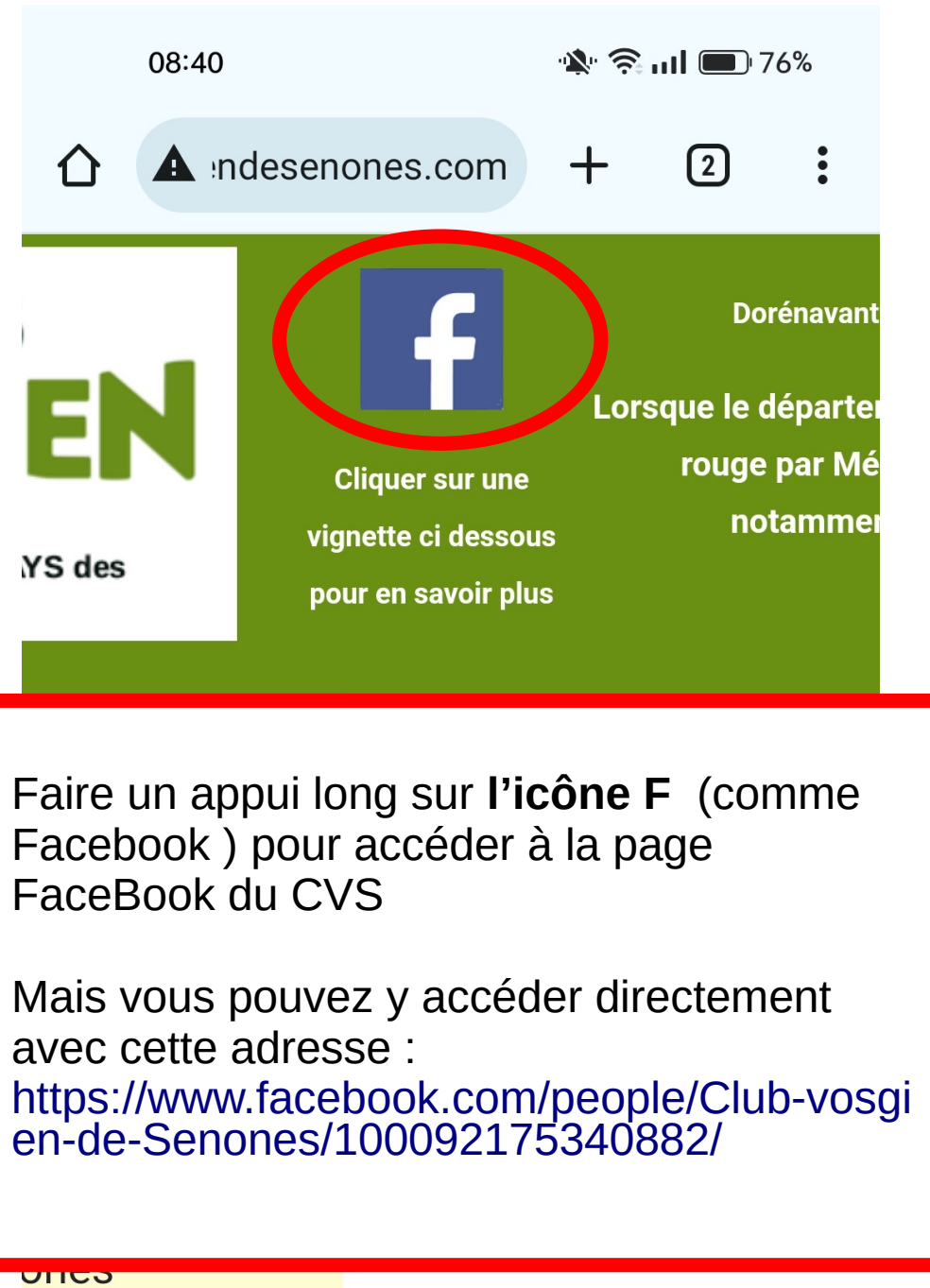

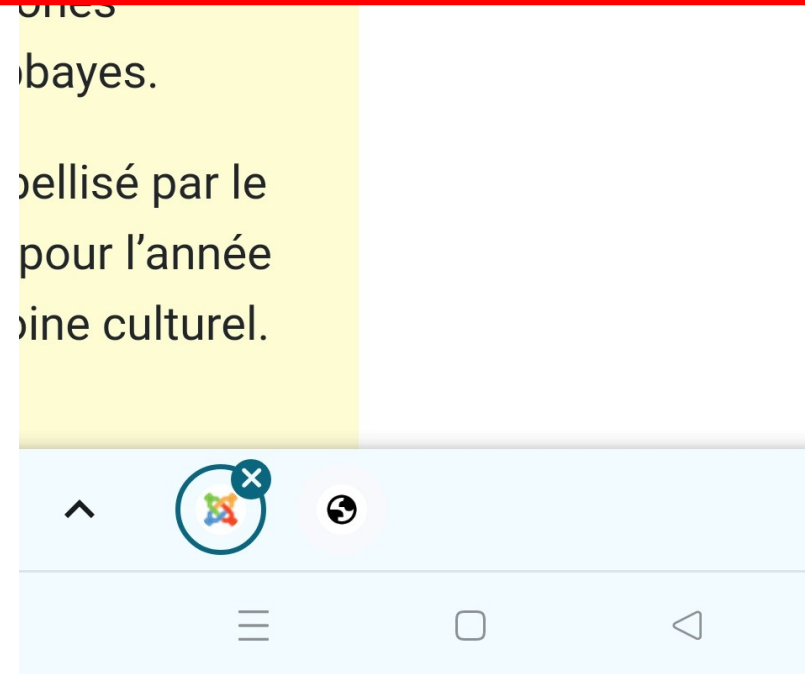

╋

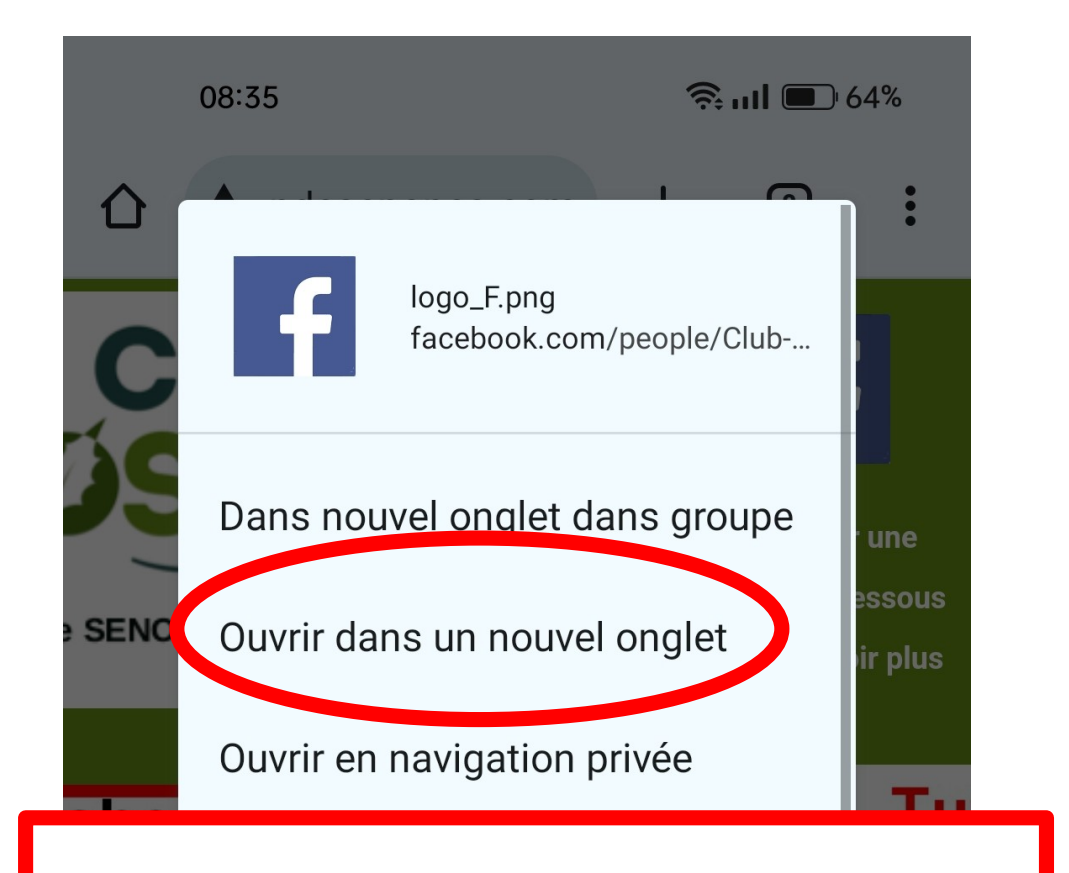

#### Dans la fenêtre qui apparaît, cliquer sur **Ouvrir dans un nouvel onglet**

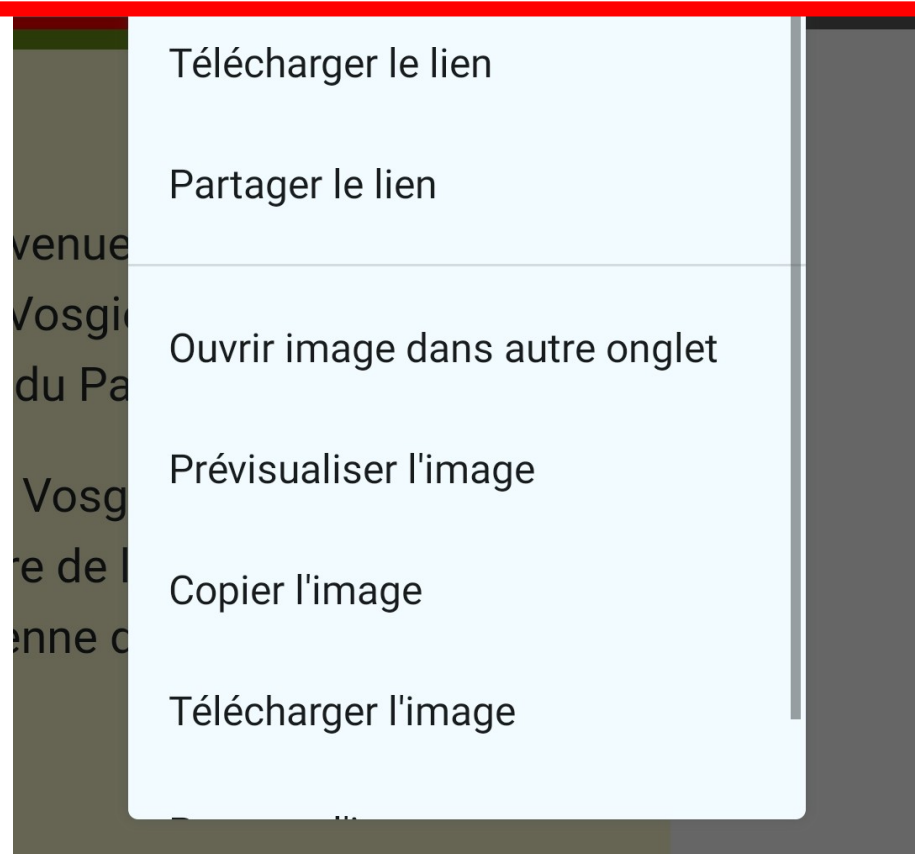

 $\triangleleft$ 

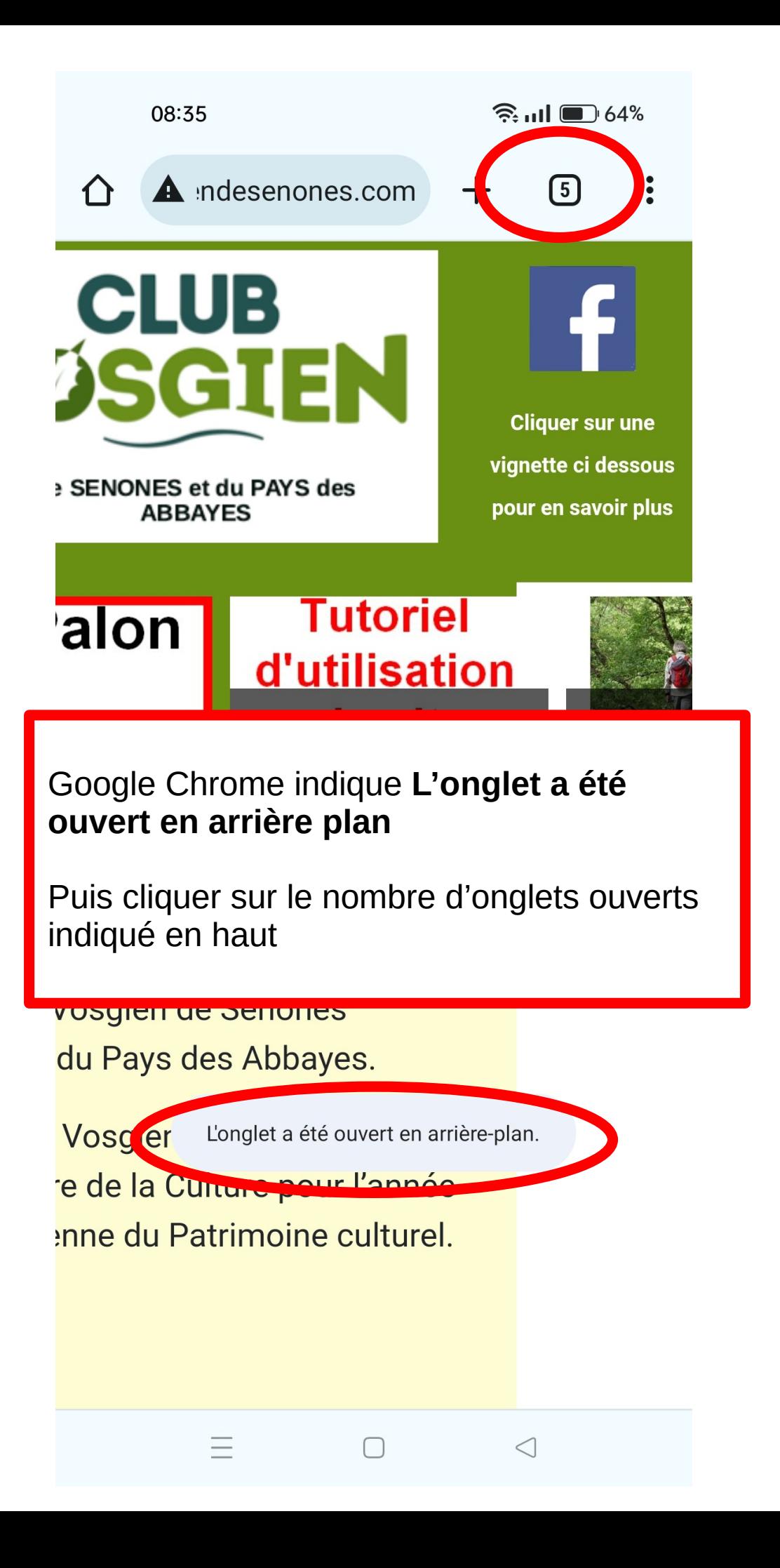

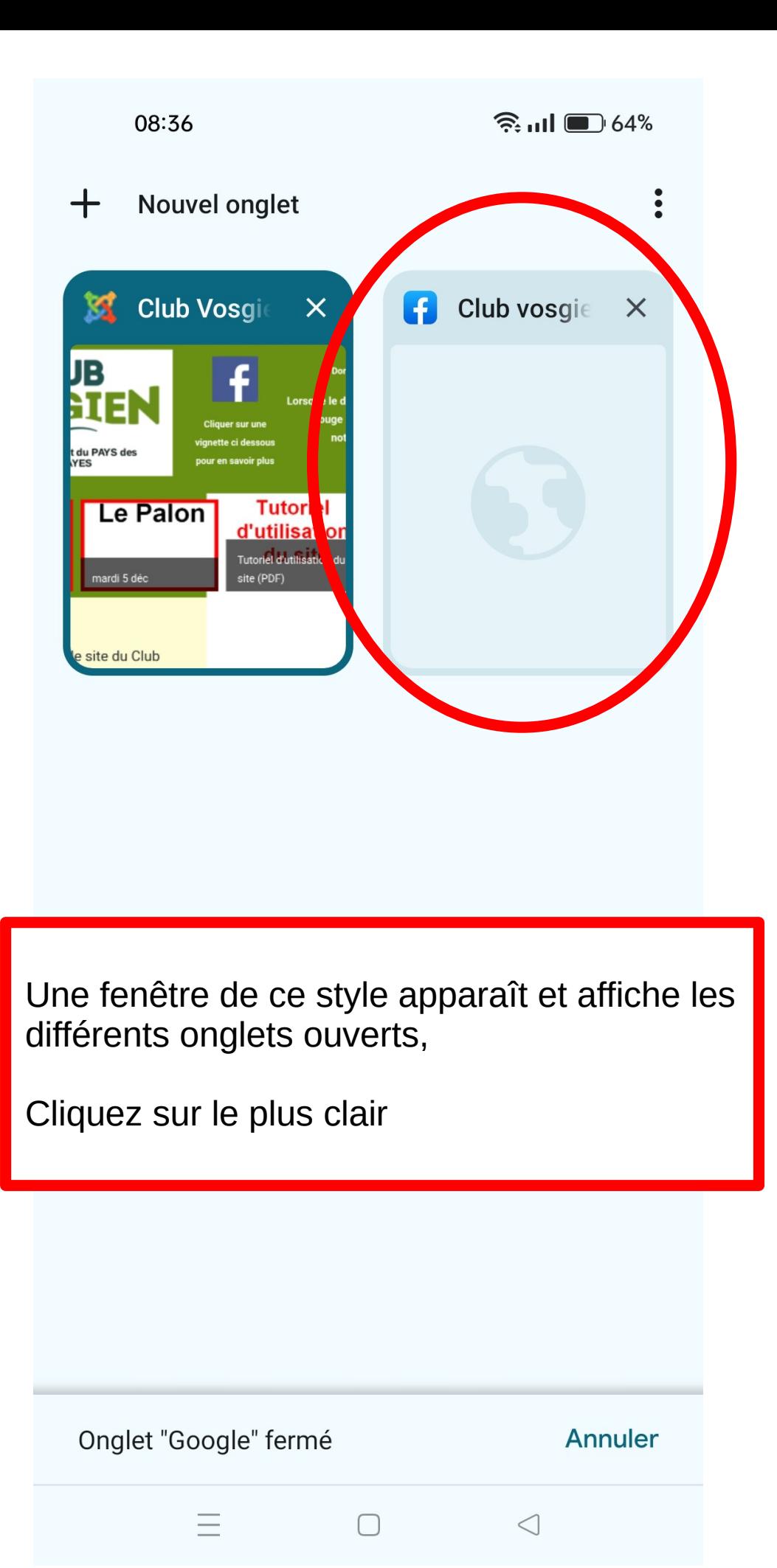

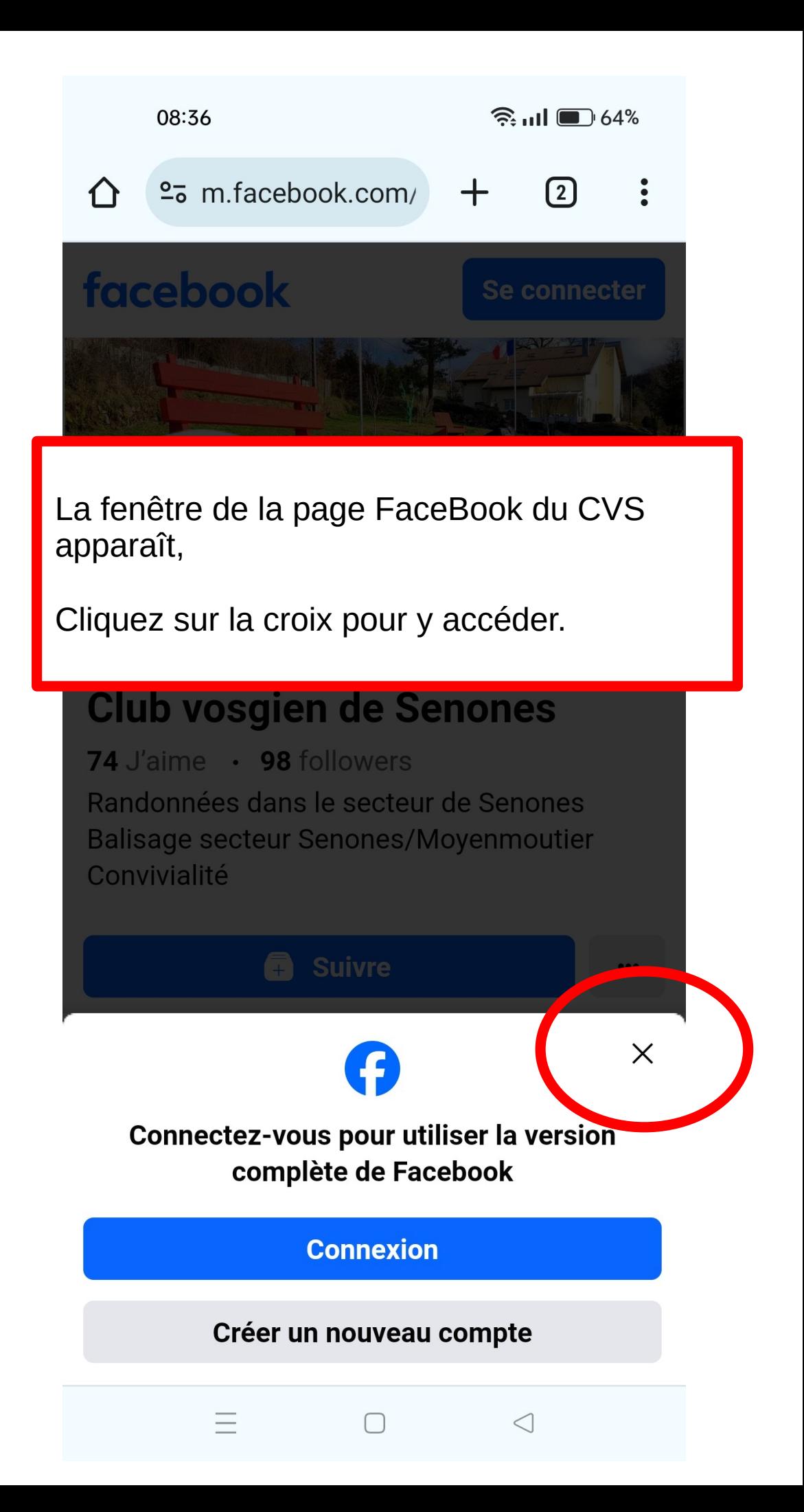

08:36

 $\widehat{\mathbb{R}}$  and  $\blacksquare$  64%

**Se connecter** 

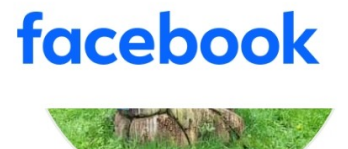

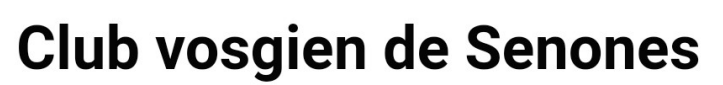

74 J'aime · 98 followers Randonnées dans le secteur de Senones Balisage secteur Senones/Moyenmoutier Convivialité

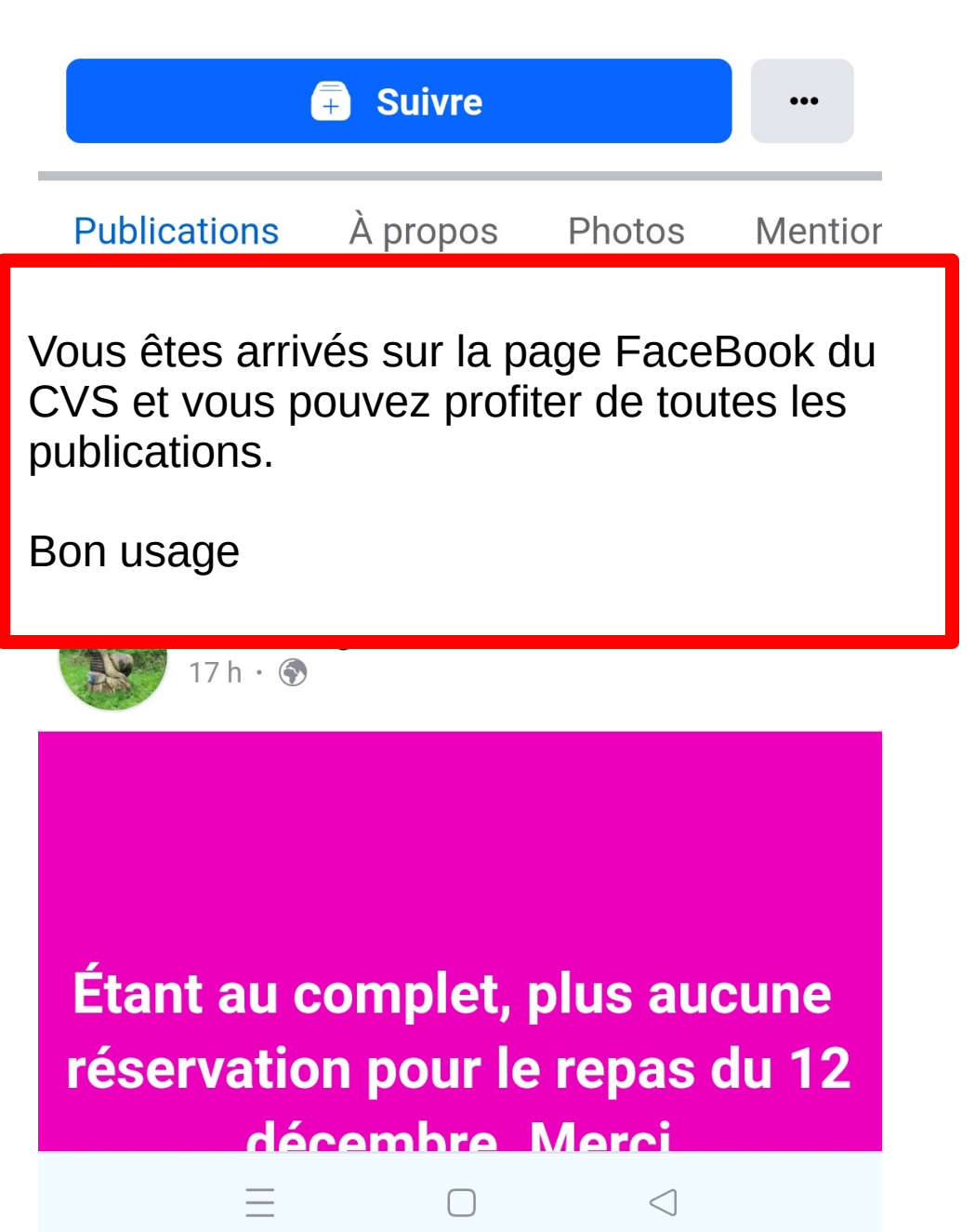